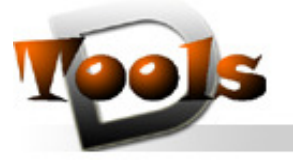

CAD on demand GmbH. Kurt-Schumacher-Str 28. 66130 Saarbrücken

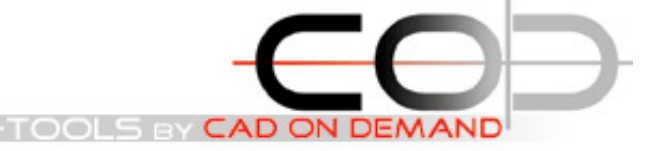

 CAD on demand GmbH Tel: +49(0)681/989 06 84 Mobil: +49(0)175/205 88 77 Fax: +49(0)681/989 28 50 http://cad-od.de http://www.d-tools.eu E-Mail: tk@cad-od.de

Tool-Name : **DT-LAYERIMPORT**  Anwendung : Importieren von Layern aus anderen Zeichnungen AutoCAD ab AutoCAD-Release 2000 Befehle : LAYERIMPORT / (LAYERIMPORT "MUSTER.DWG")

## **Beschreibung:**

Viele der Table-Objekte einer Autocad-Zeichnung, wie Layer, Linientypen und Textstile, lassen sich über das DesignCenter auf andere Zeichnungen übertragen. Bei den Layern wird allerdings die Beschreibung nicht berücksichtigt und Eigenschaften überschreiben ist auch nicht möglich. An dieser Stelle schafft das Tool **LAYERMPORT** Abhilfe.

Nach Programmstart wird vom Nutzer zuerst die Angabe der Quellzeichnung erwartet, von der die Layer übernommen werden sollen. In Abhängigkeit von der ACAD-Systemvariable "FILEDIA" erfolgt das über Eingabe in der Kommandozeile oder über einen Dateiauswahldialog. Die in der Quellzeichnung gefundenen Layer , werden dann ausgelesen und im Dialog aufgelistet.

Hier kann der Anwender die zu importierenden Layer auswählen und auch entscheiden, ob eventuell schon vorhandene gleichnamige Layer mit ihren Eigenschaften überschrieben werden sollen. Mit Bestätigung der Auswahl durch drücken des OK-Knopfes werden die Layer in die aktuelle Zeichnung übernommen.

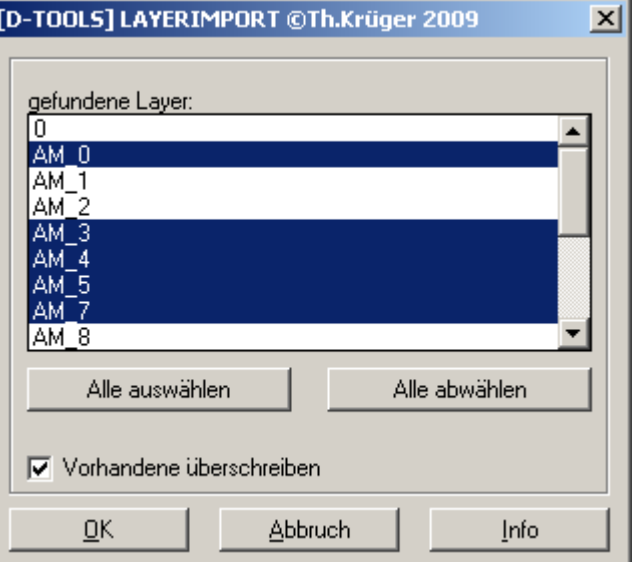

## **Installation:**

Hinweise zur Installation des Tools und zur dessen Lizenzierung sind den speziellen Dokumentationen zu diesen Themen zu entnehmen.

Nach dem Laden der "vlx"-Datei, z.B. mit Drag&Drop aus dem Windows-Explorer in die aktuelle Zeichnung oder mit dem Befehl " appload", kann das Programm dann mit der Eingabe von LAYERIMPORT aufgerufen werden. Eine Integration in ein Menü oder der Programmaufruf per Buttonmakro sind natürlich auch möglich. Der Funktionsaufruf (Layerimport "D:\\Muster.dwg") importiert alle Layer aus der Zeichnung "Muster.dwg" und überschreibt evtl in der aktuellen Zeichnung schon vorhandene Layer.

## **Lizenzbestimmungen**

Es wird darauf hingewiesen, dass nach dem Stand der Technik es nicht möglich ist, Computersoftware so zu erstellen, dass sie in allen Kombinationen und Anwendungen fehlerfrei arbeitet. Vertragsgegenstand ist daher nur eine im Sinne der Beschreibung und Benutzungsanleitung grundsätzlich brauchbare Software. Es gelten die AGB der Firma CAD on demand GmbH.

CAD on demand GmbH Eintrag im Handelsregister: HRB 14763 Bankverbindung: Telefon: +49(0) 681/ 989 06 84 Postanschrift: Geschäftsführung: Amtsgericht Saarbrücken Sparkasse Saarbrücken Fax: +49(0) 681/ 989 28 50 Kurt-Schumacher-Str. 28<br>Holger Brischke Steuernummer: 040/ 107/ 02904 UStID: DE239425922 BLZ: 590 501 01 Internet: http://www.cad-od.de